# Übersicht

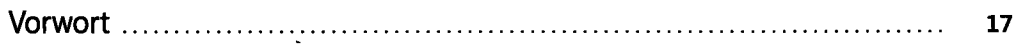

## **Teil A**

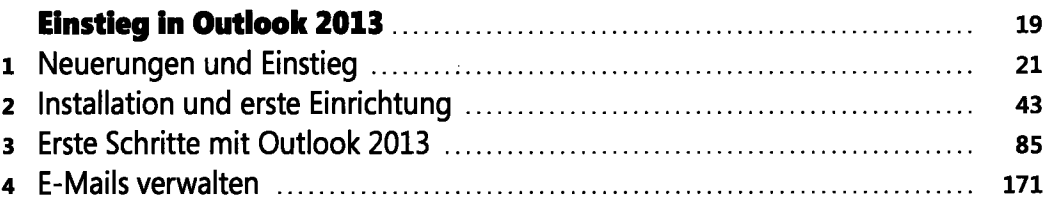

## **Teil B**

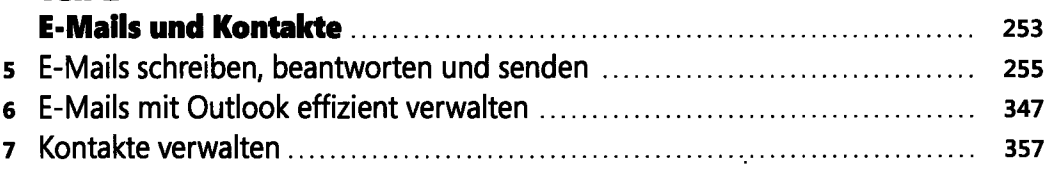

## **Teil C**

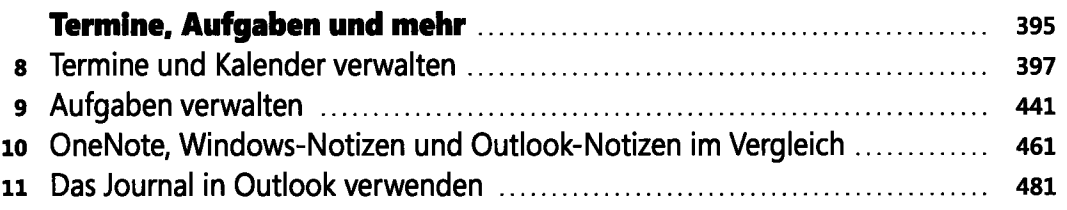

## **Teil D**

 $\ddot{\phantom{0}}$ 

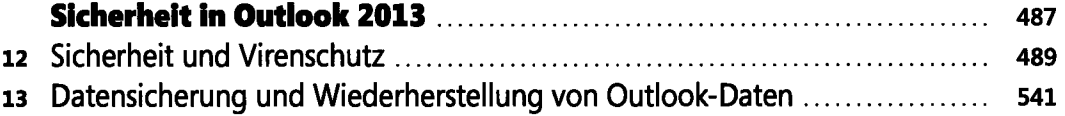

 $\overline{4}$ 

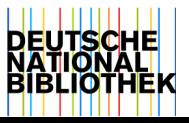

 $\mathcal{L}^{\text{max}}$  .

 $\mathcal{L}_{\text{max}}$  ,  $\mathcal{L}_{\text{max}}$ 

 $\mathcal{L}^{\text{max}}_{\text{max}}$ 

 $\mathcal{L}^{\text{max}}_{\text{max}}$ 

**Contractor** 

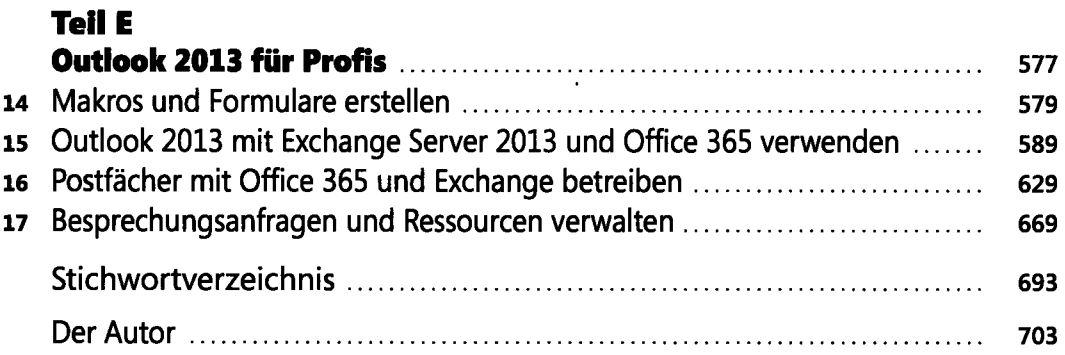

## Inhaltsverzeichnis

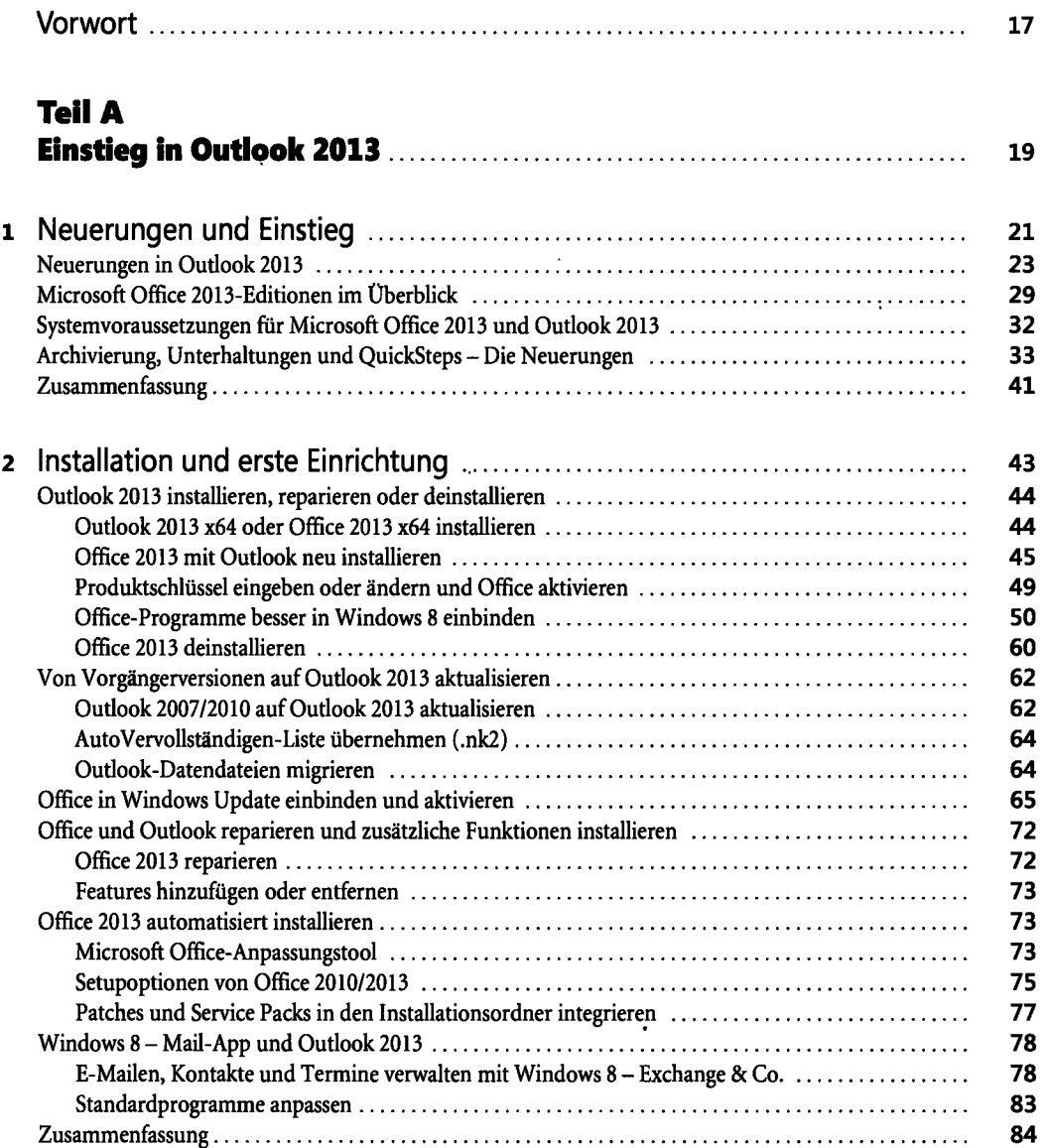

 $\mathbb{R}^2$ 

 $\ddot{\phantom{a}}$ 

 $\overline{a}$ 

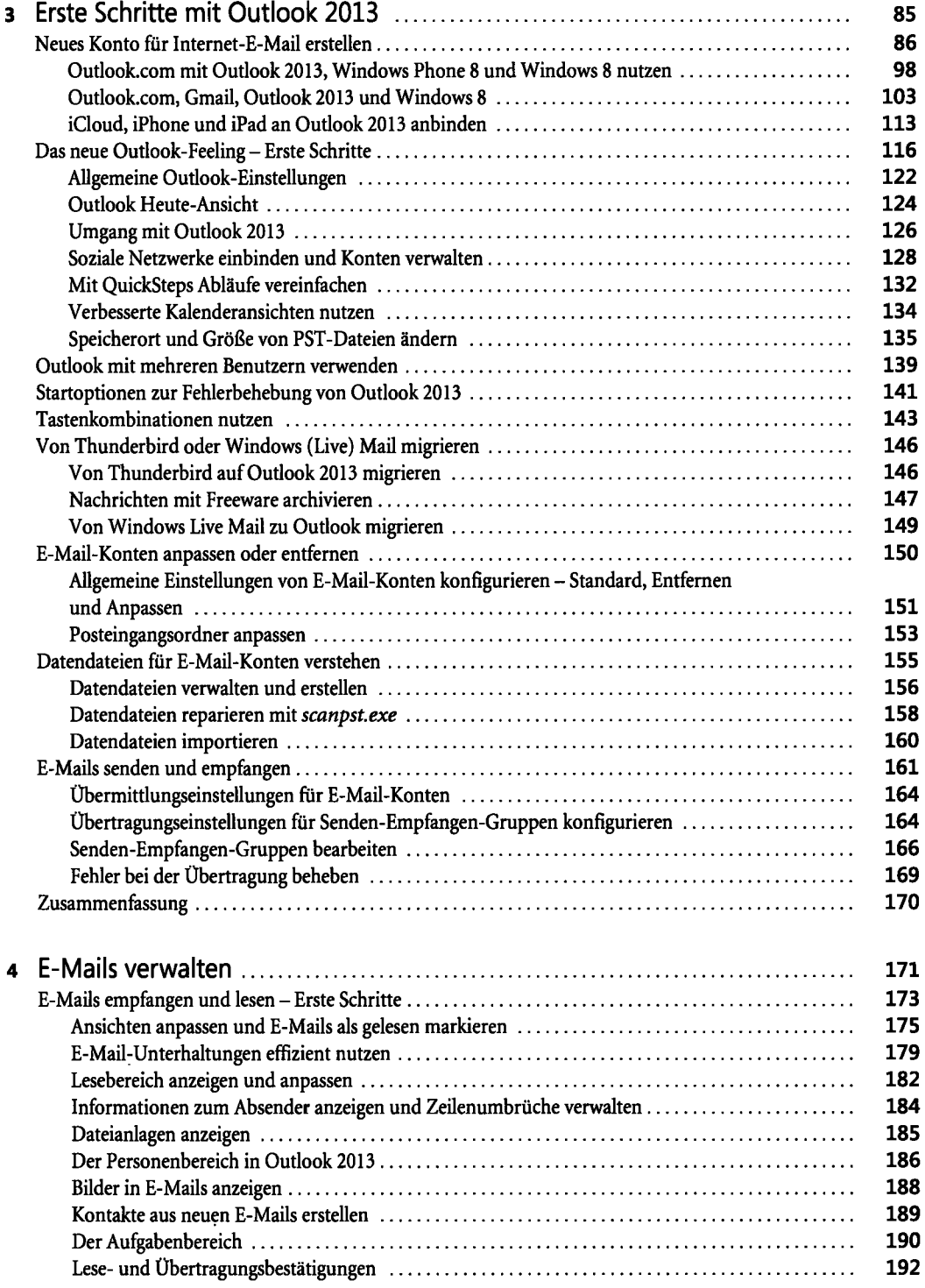

 $\bar{z}$ 

 $\overline{a}$ 

#### Inhaltsverzeichnis

 $\frac{1}{2}$ 

 $\overline{a}$ 

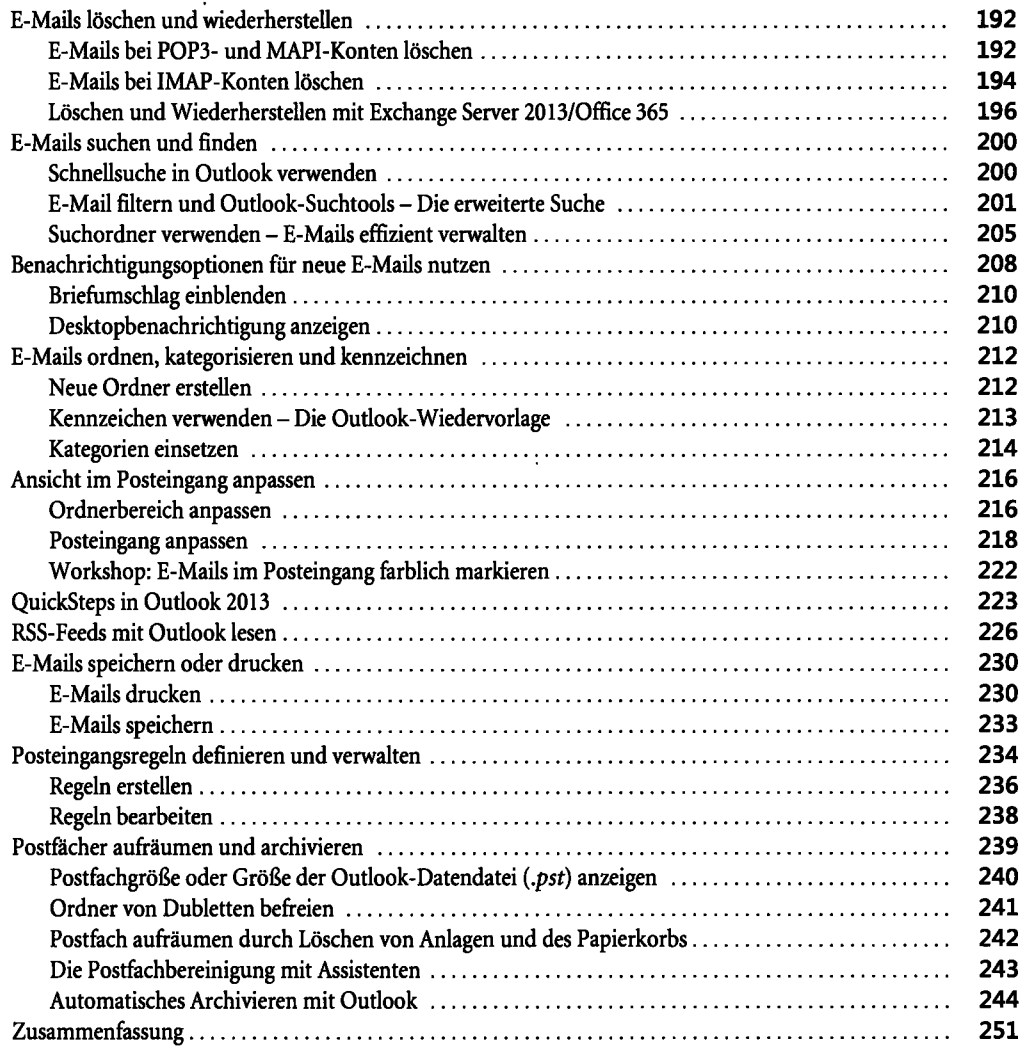

 $\mathcal{L}_\mathrm{F}$ 

 $\sim$ 

 $\mathcal{L}^{\mathcal{L}}(\mathcal{L}^{\mathcal{L}}(\mathcal{L}^{\mathcal{L$ 

### **Teil B E-Mails und Kontakte** <sup>253</sup>

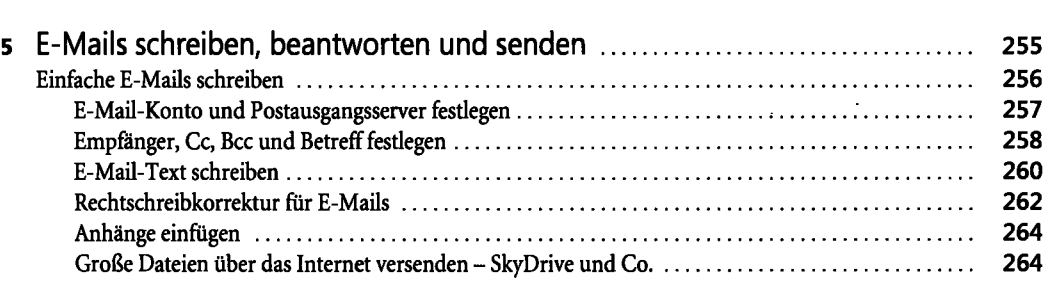

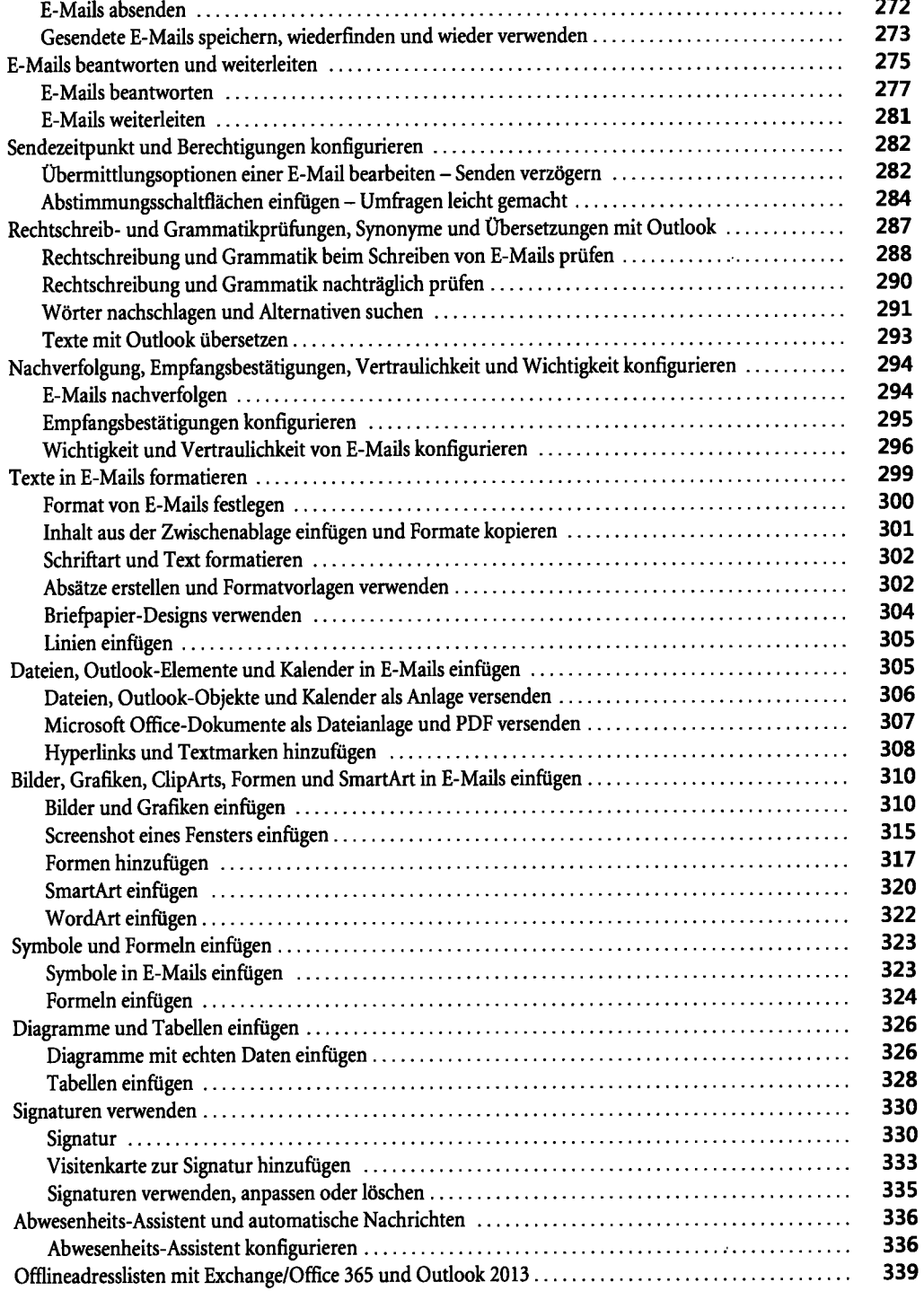

 $\bar{z}$ 

 $\ddot{\phantom{a}}$ 

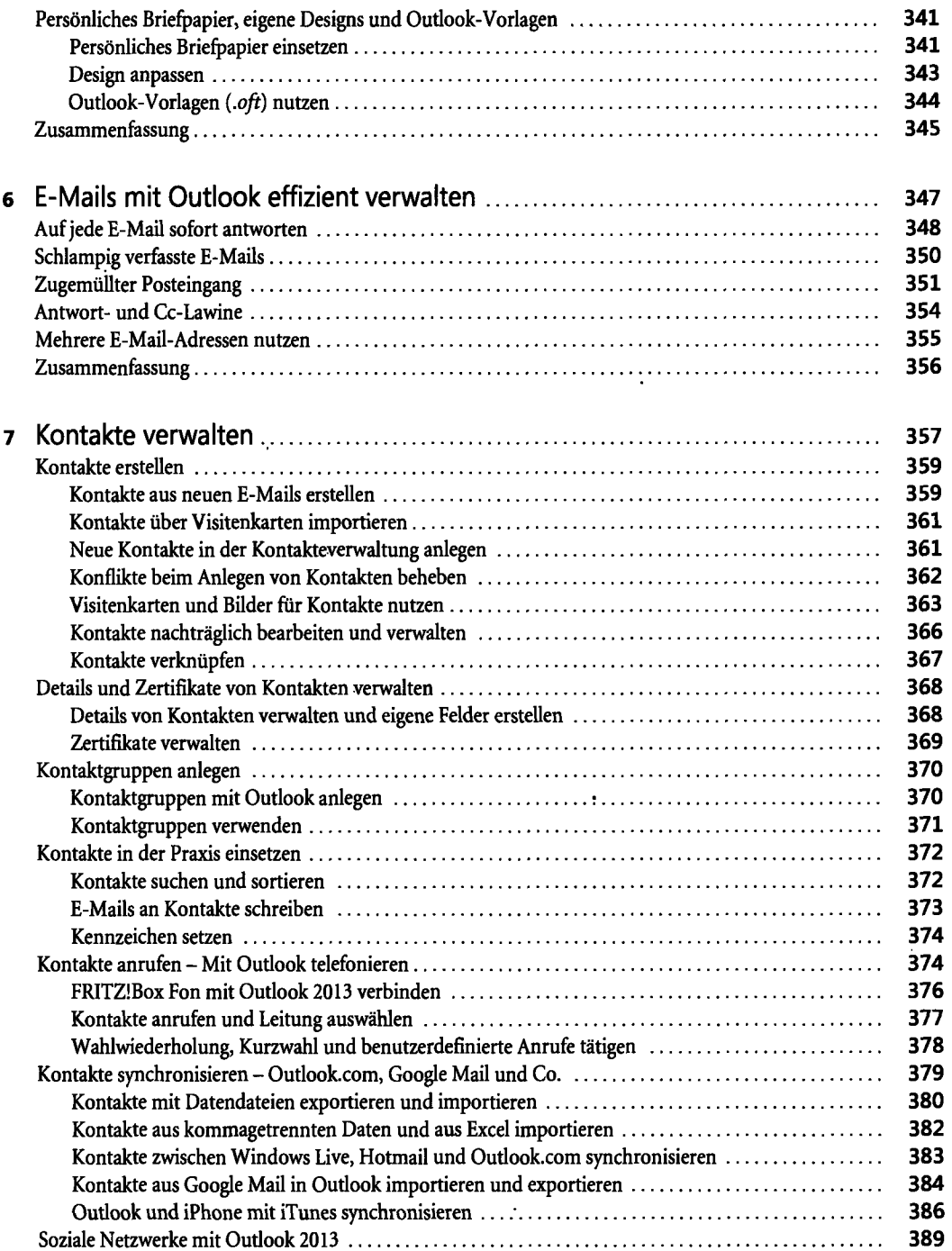

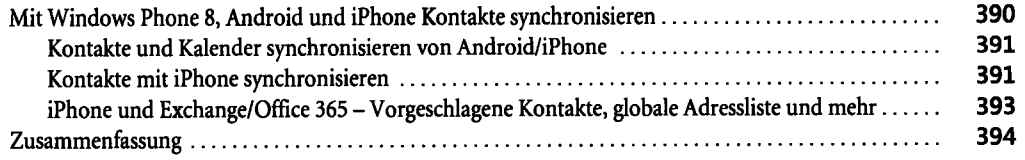

### **Teil C Termine, Aufgaben und mehr 395**

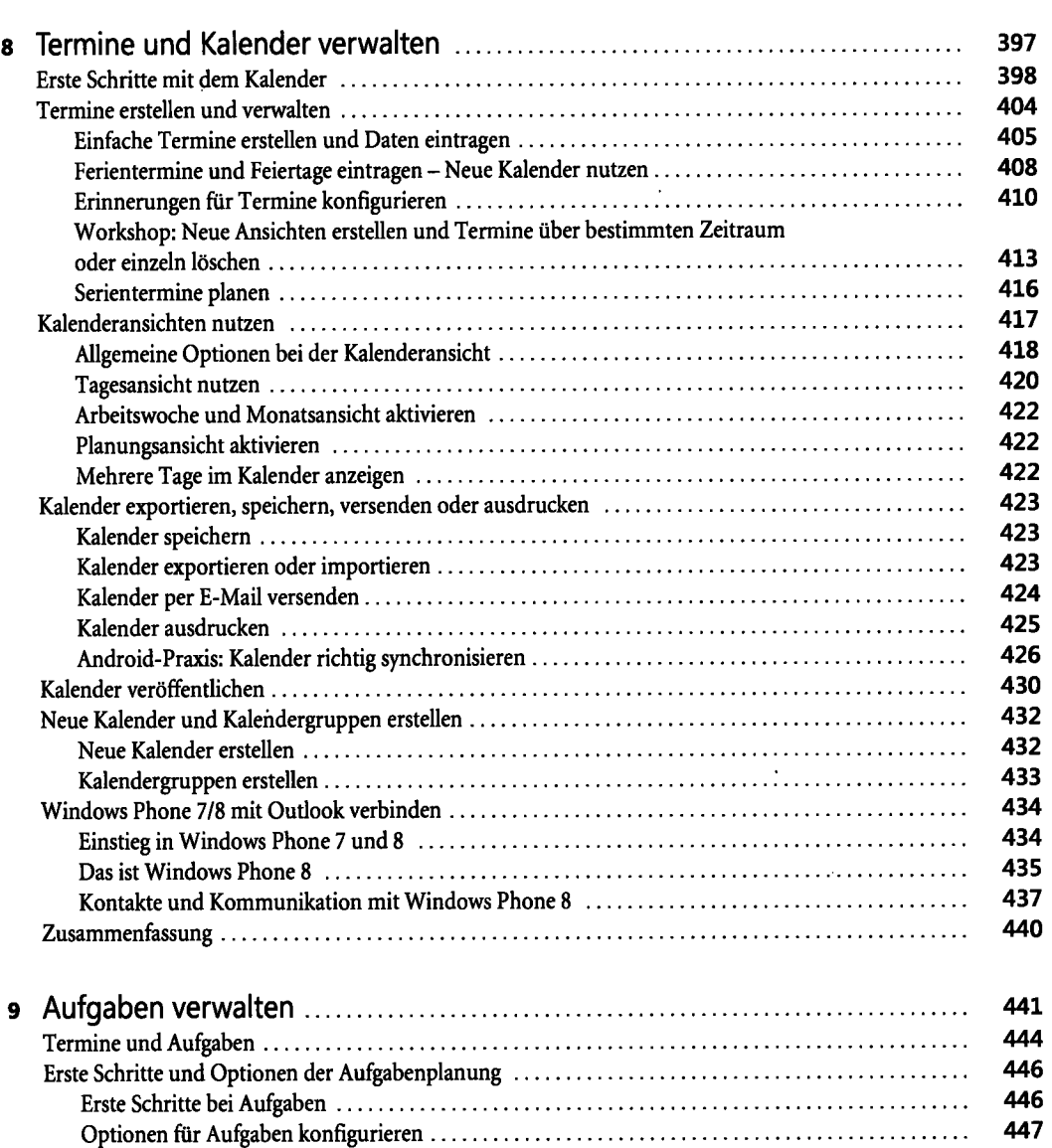

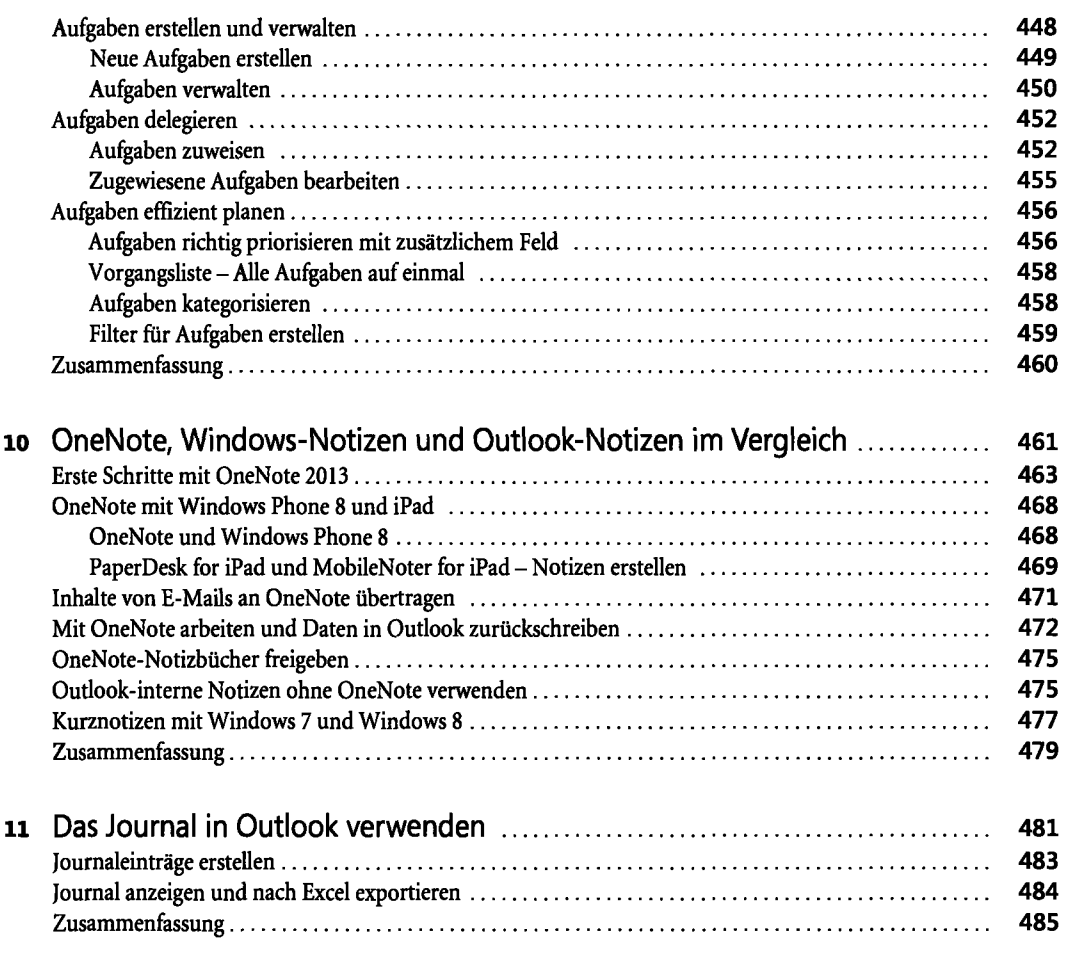

### **Teil D Sicherheit in Outlook 2013 487**

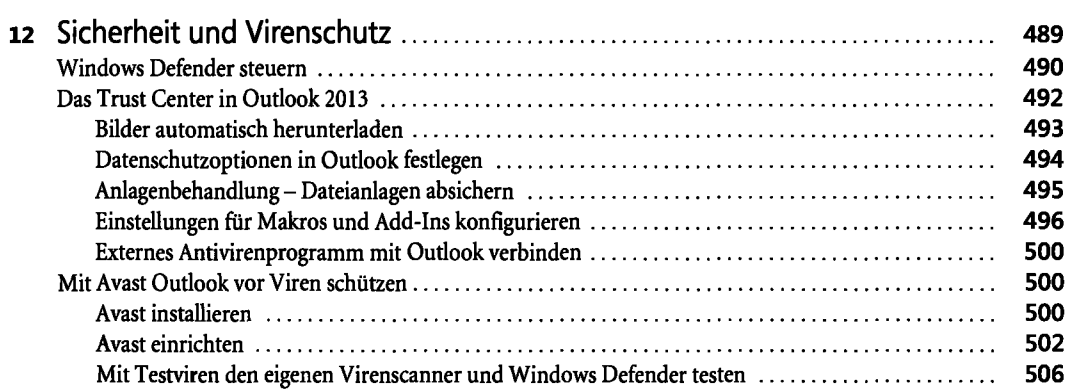

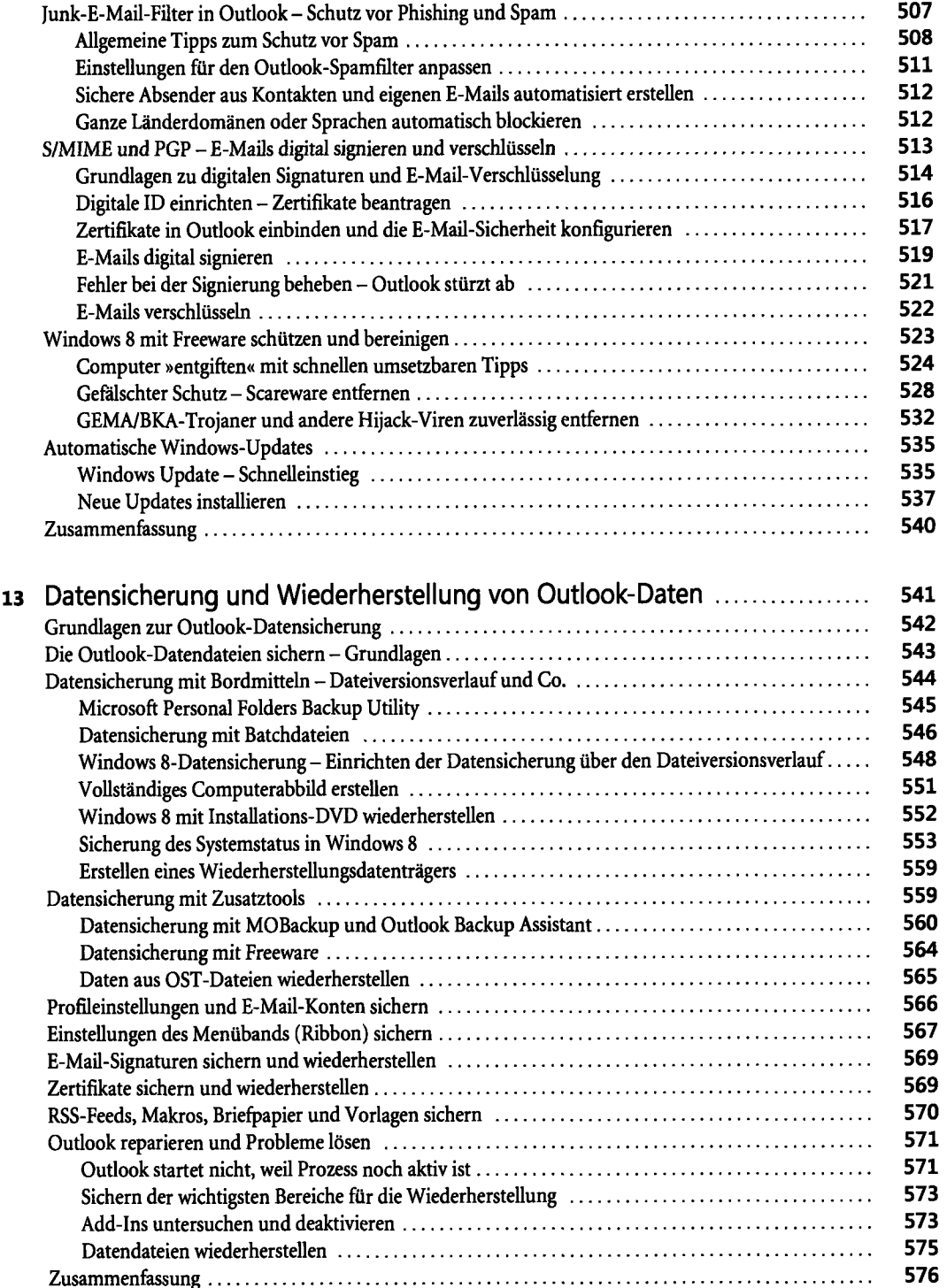

 $\cdot$ 

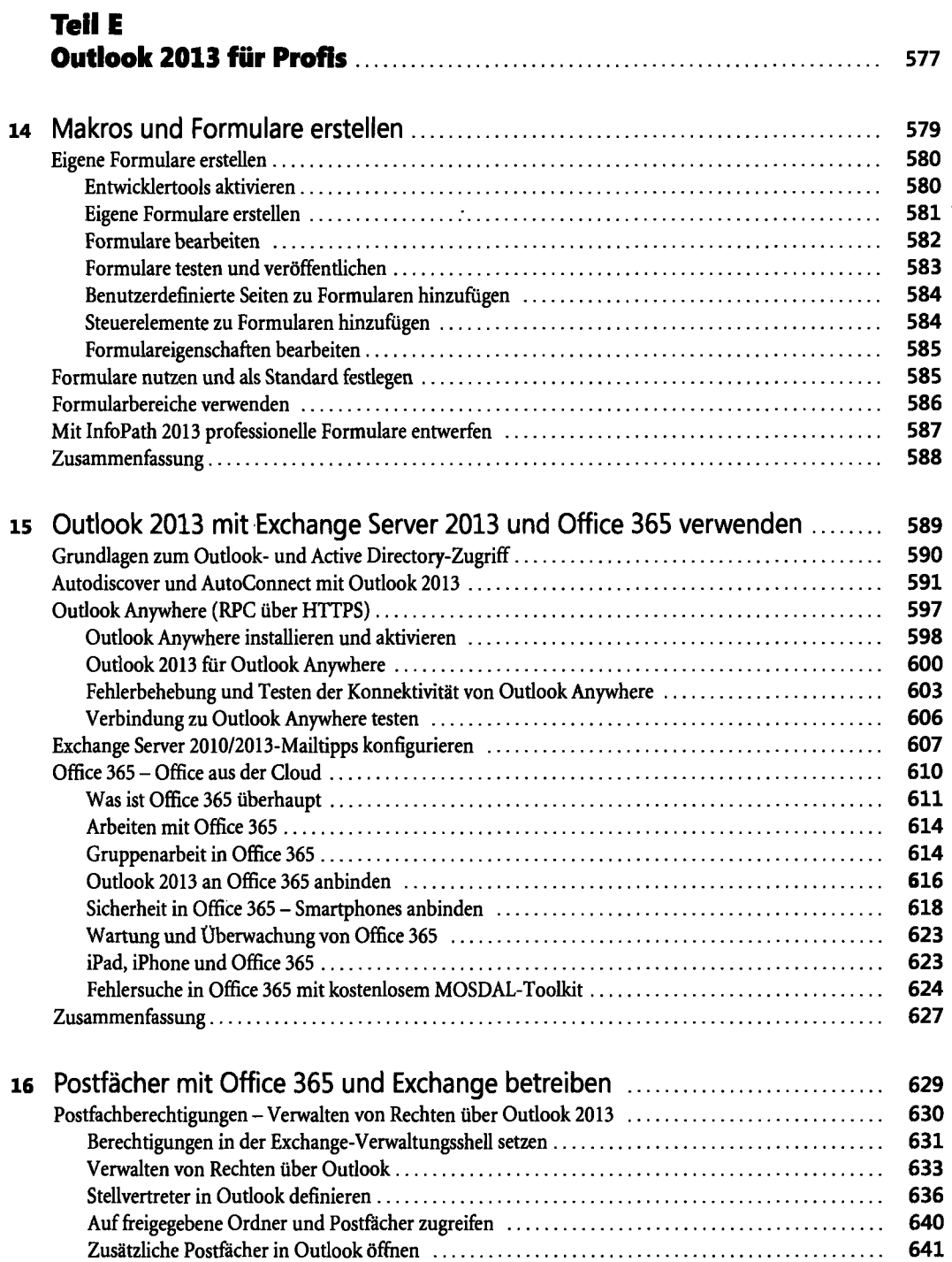

E-Mails im Auftrag anderer Anwender senden  $\dots\dots\dots\dots\dots\dots\dots\dots\dots\dots\dots\dots$  642

 $\ddot{\phantom{0}}$ 

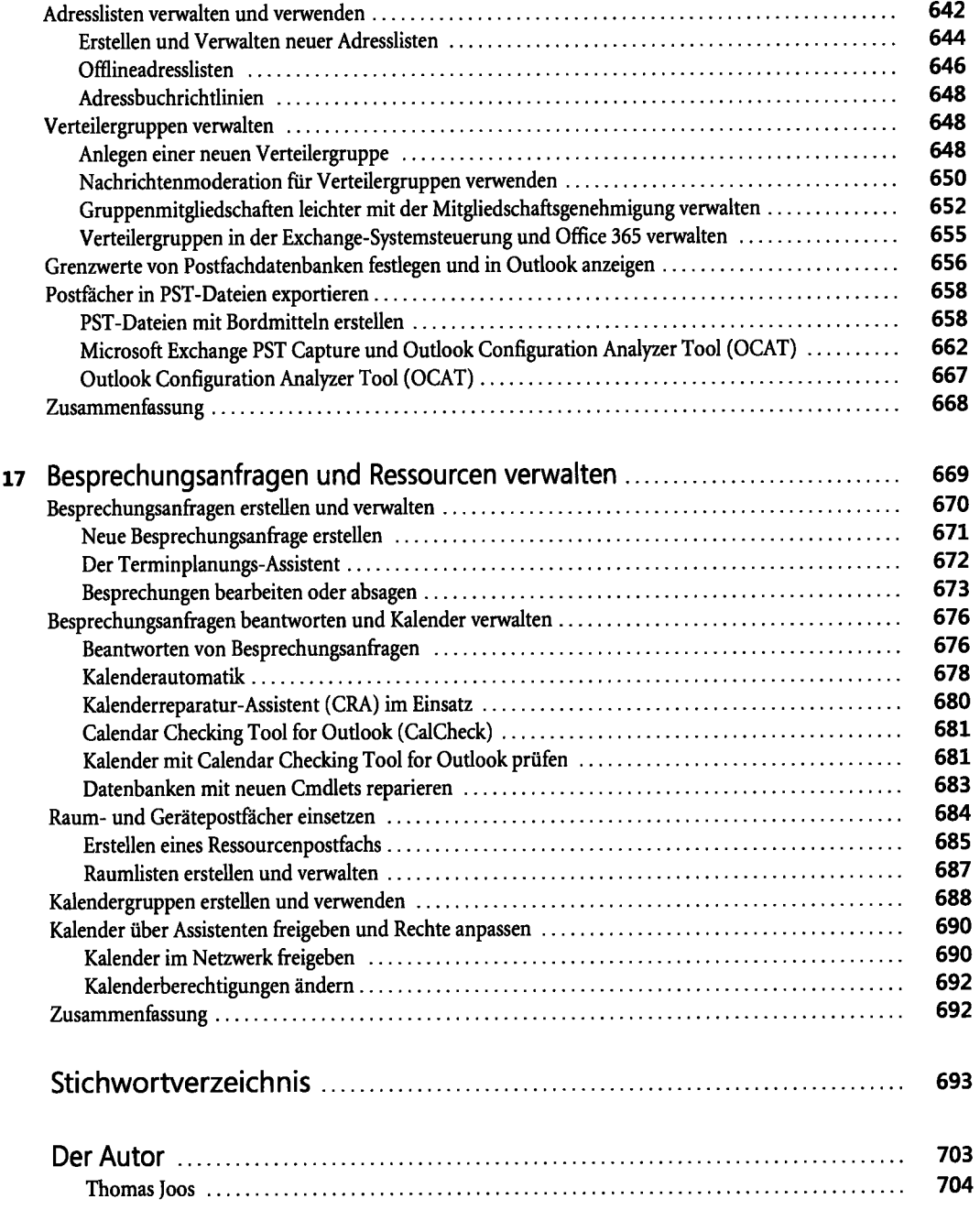

 $\ddot{\phantom{1}}$